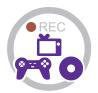

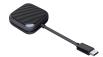

Instruction Manual

## 1. Box Contents

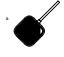

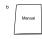

a. Screen Record Devicesb. Quick userGuide

#### What is USB-C DisplayPort (DP Alt Mode)?

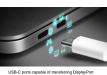

signals are either called USB-C DisplayPort or DP Alt Mode. They allow you to connect video sources (e.g. PCs, Blu-Ray players, etc.) and display devices (e.g. TVs, projectors, etc.) that support DisplayPort to each other via their USB-C ports to broadcast high-definition video.

The best method to decipher whether your device supports DisplayPort over USB-C is to check either the product specs on the manufacturer's official

website or to check websites with in-depth product reviews and/or information.

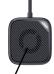

Mini Fan (inside)

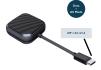

Please make sure your PC supports DisplayPort over USB-C.

### 2. How to use this product?

Step 1:

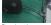

Please insert the computer with a typec interface.(DP function)

Step 2:

Install SCREEN CLONER software

Step 3: After the software is installed,

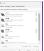

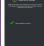

Audio Device Settings
Please set the speaker as the default sound
output device. And turn on the stereo mix
output device. If the stereo mix option is

missing.reinstall the sound card driver.

Step 4:

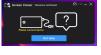

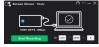

If the software and hardware are ready, you can start recording the screen.

# 3. How to use this software?

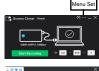

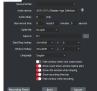

# Recording Schedule

Recording Timer

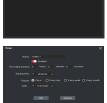

# Product Specifications

Input:

May Records

Computer TYPEC input, automatically adapting to resolution

1920 x 1080 - 60fps H.264

Net weight of product: 30g

Product size: 55x55x17.6mm

Typec Cable: 150mm

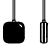